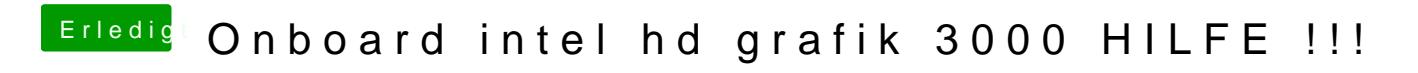

Beitrag von vom 23. Februar 2013, 17:29

Dann schleße es mal an DVI an,